# Technologia informacyjna - opis przedmiotu

# Informacje ogólne

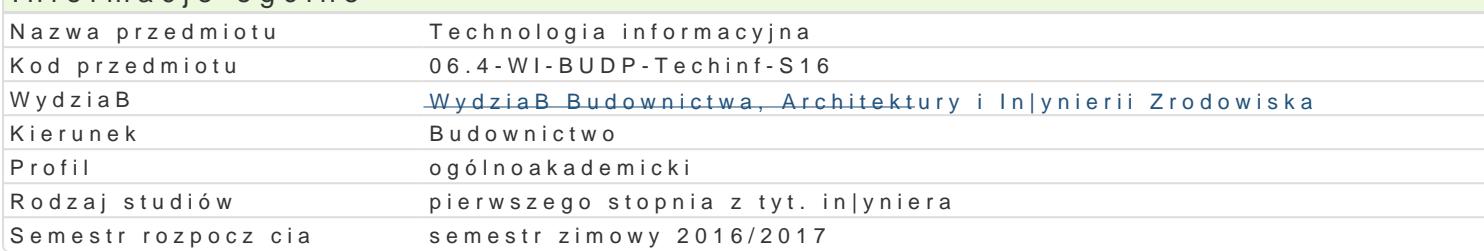

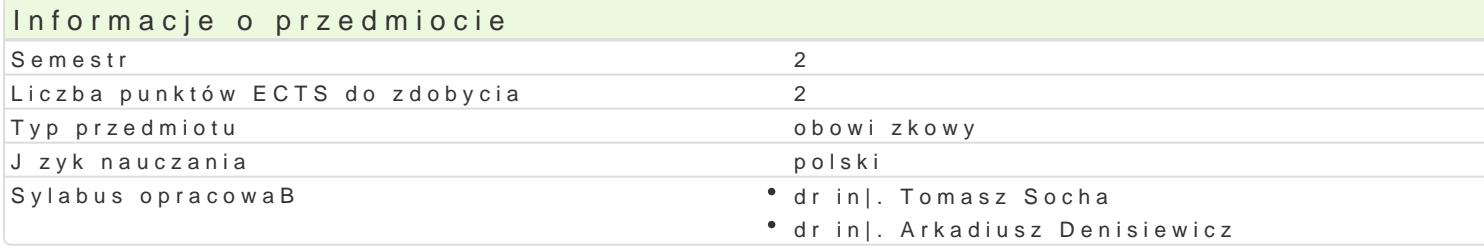

#### Formy zaj

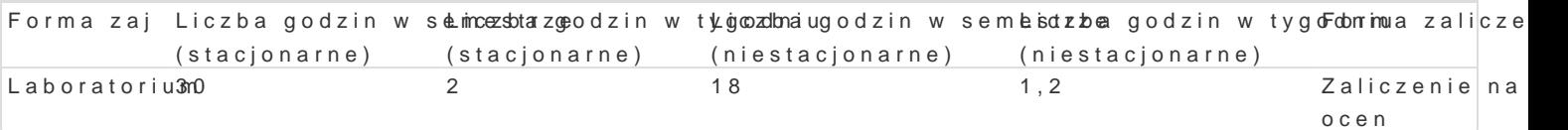

# Cel przedmiotu

Zaprezentowanie mo|liwo[ci arkusza kalkulacyjnego, komputerowego systemu matematyki symboliczne problemów in|ynierskich. WyksztaBcenie umiejtno[ci posBugiwania si tego typu oprogramowaniem.

#### Wymagania wstpne

Podstawy obsBugi komputera PC i pracy w systemie Windows. Podstawowa znajomo[ rachunku ró|nic

## Zakres tematyczny

#### Laboratorium

Arkusz kalkulacyjny. Praca z komórkami. Adresowanie wzgl dne i bezwzgl dne. Korzystanie z wbudow in|ynierskie. Arkusz kalkulacyjny jako baza danych. Rozwizywanie równaD i rachunek macierzowy. Komputerowe systemy matematyki symbolicznej. Podstawy obsBugi programu Matchcad. Operacje na : wykresów. Rachunek wektorowy i macierzowy. Równania i ukBady równaD. Numeryczne caBkowanie i Podstawy programowania w j zyku Fortran. Podstawowe instrukcje sterujce. P tle. Operacje na tabli

## Metody ksztaBcenia

Laboratorium - wiczenia laboratoryjne przy komputerach

#### Efekty uczenia si i metody weryfikacji osigania efektów uczenia si Opis efektu Symbole elikektościw Metody weryfik Faochima zaj

Arkusz kalkulacyjny (MS Office, OpenOffice): Student nabywa podKstWW0ow \* wsiperdazw dwzi**an** kztestiaeb**ob**astBougui arkusza kalkulacyjnego, zna metody i techniki adresowania, wykonywania ppndosgamnowych dziaBaD matematycznych, formatowania danych i wykresów. System matematyki sym**bohictzoweyn**(Mathcad): Stude nabywa podstawow wiedz w zakresie obsBugi programu Mathcad, zna metody i techniki wprowadzani przeksztaBcania wyra|eD matematycznych oraz wykresów. J zyk programowania Fortran: Student naby podstawow wiedz w zakresie obsBugi kompilatora, struktury kodu programu, zna metody i techniki u|ywania instrukcji wej[cia/wyj[cia, ptli, operacji na plikach, instrukcji warunkowych.

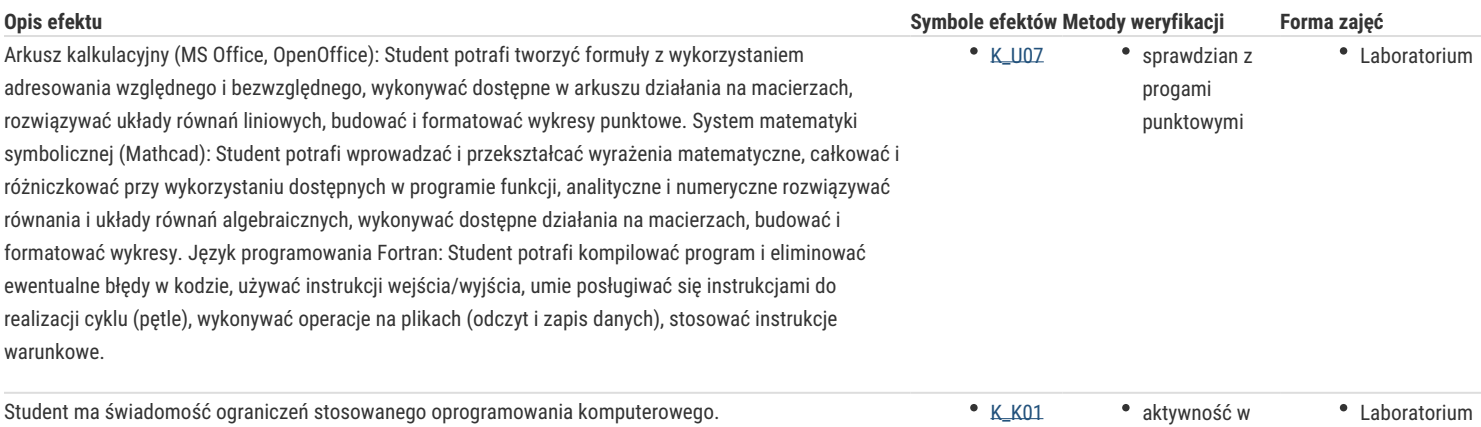

trakcie zajęć

Laboratorium

# Warunki zaliczenia

#### **Laboratorium**

- Sprawdzian z progami punktowymi:
- 50% 60% pozytywnych odpowiedzi dst,
- 61% 70% dst plus,
- 71% 80% db,
- 81% 90% db+,
- 91% 100% bdb.

# Literatura podstawowa

- 1. Bourg D.: Excel w nauce i technice. Receptury. Helion, Gliwice 2006.
- 2. Brozi A.: Scilab w przykładach. Nakom, Poznań 2007.
- 3. Piechna J. R.: Programowanie w języku Fortran 90 i 95 OWPW 2000.
- 4. Sobieski W.: GNU Fortran z elementami wizualizacji danych. Uniwersytet Warmińsko-Mazurski w Olsztynie 2008.
- 5. Dziewoński M.: OpenOffice 2.0 PL. Oficjalny podręcznik. Helion, Gliwice 2005.
- 6. Pietraszek J.: Mathcad. Ćwiczenia. Helion, Gliwice 2002.
- 7. Smogur Z.: Excel w zastosowaniach inżynieryjnych. Helion, Gliwice 2008.

## Literatura uzupełniająca

- 1. Kucharski T.: Mechanika ogólna. Rozwiązywanie zagadnień z Mathcadem. WNT, Warszawa 2002.
- 2. Masłowski K.: Excel. Funkcje w przykładach. Helion, Gliwice 2007.
- 3. Walkenbach J.: Excel 2007 PL. Biblia. Helion, Gliwice 2007.
- 4. Chrobak D.: Fortran. Praktyka programowania. MIKOM, Warszawa 2003.

## Uwagi

Zmodyfikowane przez dr inż. Tomasz Socha (ostatnia modyfikacja: 01-09-2016 19:27)

Wygenerowano automatycznie z systemu SylabUZ